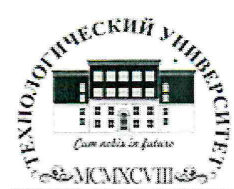

Государственное бюджетное образовательное учреждение высшего образования Московской области

ТЕХНОЛОГИЧЕСКИЙ УНИВЕРСИТЕТ

**SOBARA WIBEPK ALOW** Проректор по учебно-методической работе **Алень Р. Н.В. Бабина** 2019 г. apma

#### ИНСТИТУТ ТЕХНИКИ И ЦИФРОВЫХ ТЕХНОЛОГИЙ ФАКУЛЬТЕТ ИНФОКОММУНИКАЦИОННЫХ СИСТЕМ И ТЕХНОЛОГИЙ

#### КАФЕДРА ИНФОРМАЦИОННОЙ БЕЗОПАСНОСТИ

РАБОЧАЯ ПРОГРАММА ДИСЦИПЛИНЫ

#### «ПРОГРАММИРОВАНИЕ ЗАДАЧ РЭБ (СРЕДА VBA)»

Специальность: 11.05.01 Радиоэлектронные системы и комплексы Специализация: Радиоэлектронная борьба Уровень высшего образования: специалитет Квалификация (степень) выпускника: инженер Форма обучения: очная

> Королев 2019

Автор: к.в.н., доцент Воронов А.Н. Рабочая программа дисциплины «Программирование задач РЭБ (среда VBA)» . - Королев МО: «Технологический университет», 2019.

Рецензент: к.в.н., доцент Сухотерин А.И.

Рабочая программа составлена в соответствии с требованиями федерального государственного образовательного стандарта высшего образования (ФГОС ВО) по направлению подготовки специалистов 11.05.01 «Радиоэлектронные системы и комплексы»  $\mathbf{H}$ Учебного плана. утвержденного Ученым советом Университета. Протокол № 7 от 26.03.2019 года.

#### Рабочая программа рассмотрена и одобрена на заседании кафедры:

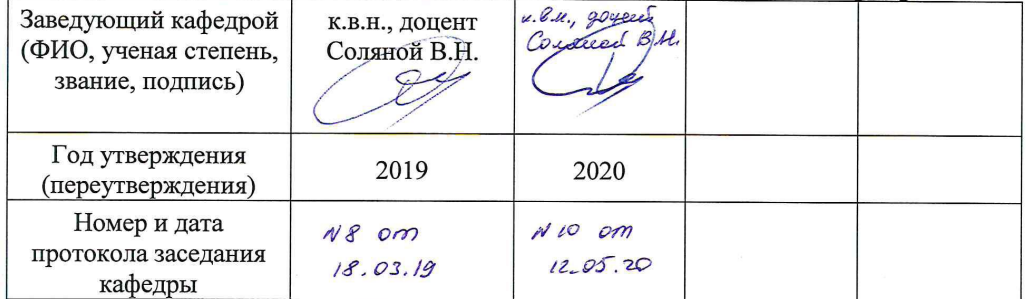

Рабочая программа согласована: Руководитель ОПОП ВО

 $\mathscr{L}$ к.в.н., доцент Соляной В.Н.

#### Рабочая программа рекомендована на заседании УМС:

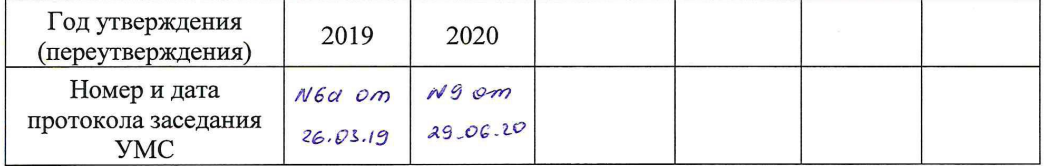

## **1. Перечень планируемых результатов обучения по дисциплине, соотнесенных с планируемыми результатами освоения ОПОП ВО**

**Целью** изучения дисциплины является ознакомление студентов с назначением, содержанием и возможностями современных компьютерных средств проектирования, моделирования и программирования задач РЭБ среде VBA.<br>В процессе обучения студент приобретает и совершенствует следующие

компетенции.

### **Профессиональные компетенции:**

Основными **задачами** дисциплины являются: ПК-1. Разработка научно-технических проектов, проектирование и сопровождение РТС и РЭС изделий ракетно-космической техники ПК-2. Эксплуатация радиоэлектронных систем

изучить задачи и методы программирования задач РЭБ в среде VBA;

 получить знания и навыки применения современных программных средств проектирования задач РЭБ.

После завершения освоения данной дисциплины студент должен:

### **Знать:**

- ИД-1.1 пк-1. Руководящие. методические и нормативные технические документы по выпуску технической документации.
- ИД-1.2 <sub>ПК-1</sub>. Порядок работы с персональной вычислительной техникой, файловой системой, форматы представления электронной графической и текстовой информации.
- ИД-1.1 ПК-2. Виды и содержание эксплуатационных документов.
- ИД-1.2  $_{\text{IIK-2}}$  Передовой отечественный и зарубежный опыт эксплуатации и технического обслуживания электронного оборудования.

### **Уметь:**

- ИД-2.1.<sub>ПК-1</sub>. Уметь разрабатывать материалы проектной конструкторской документации на РТС и РЭС.
- ИД-2.2. <sub>ПК-1</sub>. Использовать программные приложения для поиска, обработки и анализа патентной и научно-технической информации, для работы в информационно-телекоммуникационной сети «Интернет», локальной сети.
- $U_{\text{H}}$ -2.1.  $U_{\text{HK-2}}$ . Уметь организовывать рабочие места персонала, обслуживающего радиоэлектронные системы.
- ИД-2.2. <sub>ПК-2</sub>. Уметь работать с эксплуатационной документацией по

техническому обслуживанию радиоэлектронных систем.

### **Владеть:**

.

- ИД-3.1. ПК-1. Владеть навыками по организации совместной работы по проектированию РТС и РЭС со смежными подразделениями.
- ИД-3.2. ПК-1. Разработка плана мероприятий или работы с организациямиисполнителями (соисполнителями) НИР.
- ИД-3.1. пк-2. Владеть организацией и осуществлением мероприятий по контролю соблюдения эксплуатационной документации по техническому обслуживанию радиоэлектронных систем.

### **2. Место дисциплины в структуре ОПОП ВО**

Дисциплина «Программирование задач РЭБ (среда VBA)» относится к части, формируемой участниками образовательных отношений, рабочего учебного плана основной образовательной программы подготовки студентов по специальности 11.05.01 Радиоэлектронные системы и комплексы (уровень специалитета).

Изучение данной дисциплины базируется на изученной ранее дисциплине «Информатика», и компетенциях: ОПК-1,5.

Знания и компетенции, полученные при освоении дисциплины, являются базовыми при выполнении выпускной квалификационной работы.

# **3. Объем дисциплины и виды учебнойработы**

Общая трудоемкость дисциплины составляет 3 зачетных единицы, 108 часов.

# **Таблица 1**

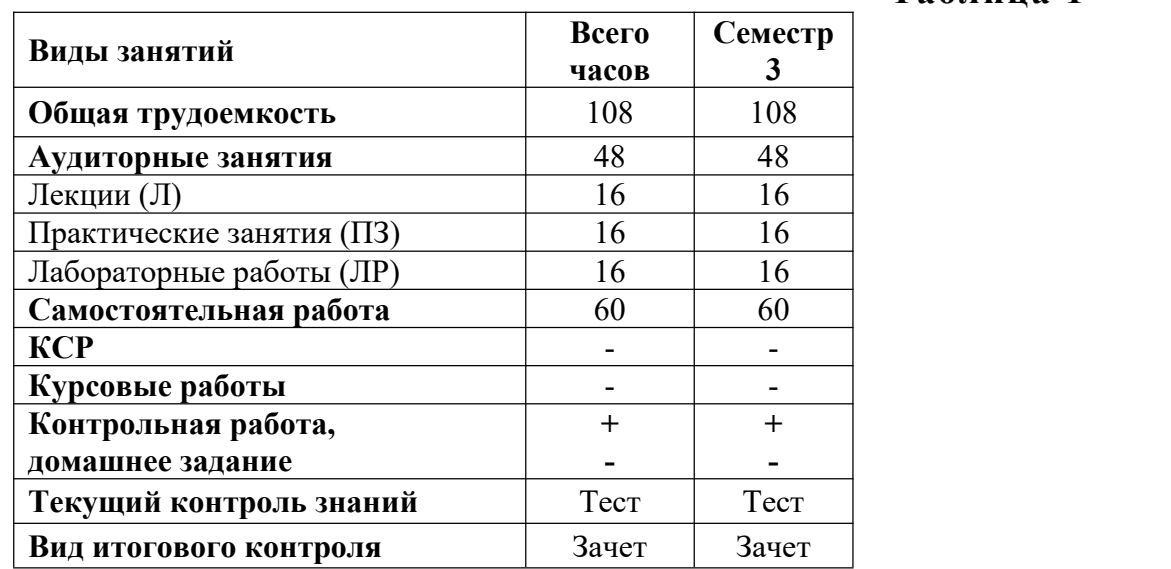

# **4. Содержание дисциплины**

# **4.1.Темы дисциплины и виды занятий**

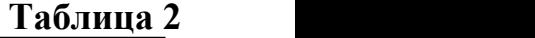

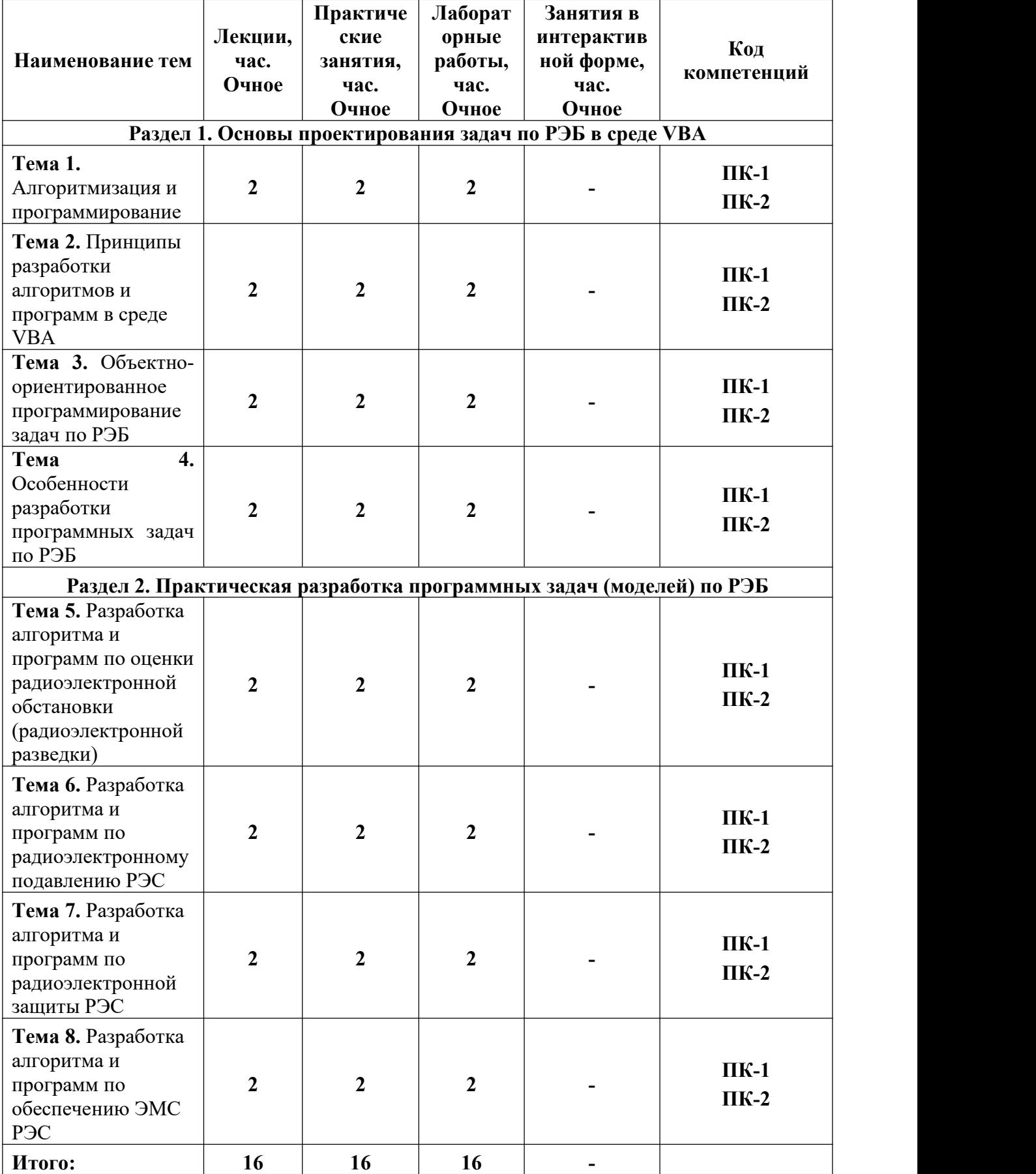

#### **4.2. Содержание тем дисциплины**

#### **Раздел I. Основы проектирования задач по РЭБ в среде VBA**

#### **Тема 1. Алгоритмизация и программирование.**

Понятие алгоритма и программы. Исполнители алгоритмов. Свойства алгоритмов. Способы описания алгоритмов. Типовые алгоритмические структуры. Методы разработки сложных алгоритмов. Алгоритмы и процессы управления. Языки программирования.

#### **Тема 2. Принципы разработки алгоритмов и программ в среде VBA.**

Операционный подход. Структурный подход. Этапы разработки программ. Методология разработки программ для ЭВМ.

#### **Тема 3. Объектно-ориентированное программирование задач по РЭБ.**

Основные понятия объектно-ориентированного проектирования; методика объектно-ориентированного проектирования.

#### **Тема 4. Особенности разработки программных задач по РЭБ.**

Методология проектирования программных продуктов: классификация методов проектирования программных продуктов; этапы создания программных продуктов; структура программных продуктов; проектирование интерфейса пользователя.

# **Раздел II. Практическая разработка программных задач (моделей) по РЭБ.**

**Тема 5. Разработка алгоритма и программ по оценки радиоэлектронной обстановки (радиоэлектронной разведки).**

7

Обоснование критериев и целевой функции оценки РЭО. Построение математической и алгоритмической модели оценки РЭО. Разработка программной модели в среде VBA.

# **Тема 6. Разработка алгоритма и программ по радиоэлектронному подавлению РЭС.**

Обоснование критериев и целевой функции оценки РЭО. Построение математической и алгоритмической модели оценки РЭО. Разработка программной модели в среде VBA.

# **Тема 7. Разработка алгоритма и программ по радиоэлектронной защиты РЭС.**

Обоснование критериев и целевой функции оценки РЭО. Построение математической и алгоритмической модели оценки РЭО. Разработка программной модели в среде VBA.

#### **Тема 8. Разработка алгоритма и программ по обеспечению ЭМС РЭС.**

Обоснование критериев и целевой функции оценки РЭО. Построение математической и алгоритмической модели оценки РЭО. Разработка программной модели в среде VBA.

#### **5. Перечень учебно-методического обеспечения для самостоятельной работы по дисциплине**

«Методические указания для самостоятельной работы обучающихся по освоению дисциплины» представлены в Приложении 2.

#### **6. Фонд оценочных средств для проведения промежуточной аттестации обучающихся по дисциплине**

Структура фонда оценочных средств приведена в Приложении 1.

### **7. Перечень основной и дополнительной учебной литературы, необходимой для освоения дисциплины**

### **Основная литература:**

- 1. Информатика. Основы алгоритмизации и программирования на языке Visual BASIC: Учебное пособие / Аглиуллин И.Н., Исмагилов И.И., Качалкин В.А., Марков Ю.Н. - 2013. - 117с.; нет. - Электронная программа (визуальная). Электронные данные: электронные. URL: <http://rucont.ru/efd/225385>.
- 2. Программирование IT сервисов предприятия [Электронный ресурс] : учебное пособие / Стригина Е. В. - Санкт-Петербург : СПбГУТ им. М.А. Бонч-Бруевича, 2013. - 62 с. URL: <https://e.lanbook.com/book/181475>.
- 3. Ишков А.С. Основы компьютерного проектирования и моделирования радиоэлектронных средств [Электронный ресурс]: Учебное пособие. — Пенза: Пензенский государственный университет, 2010. — 62 с. — Режим доступа: <http://window.edu.ru/resource/951/68951/files/stup536.pdf>
- 4. Информационные технологии проектирования радиоэлектронных средств: учеб. пособие для студ. высш. учеб. заведений / Ю.Л. Муромцев, Д. Ю. Муромцев, И. В.Тюрин и др. — М.: Издательский центр «Академия», 2010.  $-384$  c.
- 5. Дьяконов, В.П. Simulink 5/6/7: Самоучитель [Электронный ресурс] : . Электрон.дан. — М.: ДМК Пресс, 2009. — 784 с. — Режим доступа: [http://e.lanbook.com/books/element.php?pl1\\_id=1177](http://e.lanbook.com/books/element.php?pl1_id=1177)
- 6. Моделирование : учебник для вузов / В. С. Зарубин. М.: Академия, 2013. — 336 с.: ил. — (Бакалавриат). — Библиогр.: с. 325-330 (87 назв.)
- 7. Поршнев, С.В. Компьютерное моделирование физических процессов в пакете MATLAB. + CD [Электронный ресурс]: — Электрон. дан. — СПб.: Лань, 2011. — 727 с. — Режим доступа: [http://e.lanbook.com/books/element.php?pl1\\_id=650](http://e.lanbook.com/books/element.php?pl1_id=650)
- 8. Алиев, Т.И. Основы моделирования дискретных систем [Электронный ресурс]: учебное пособие. — Электрон. дан. — Спб.: НИУ ИТМО (Санкт- Петербургский национальный исследовательский университет информационных технологий, механики и оптики), 2009. — 7 с. — Режим доступа: [http://e.lanbook.com/books/element.php?pl1\\_id=43651](http://e.lanbook.com/books/element.php?pl1_id=43651)

### **Дополнительная литература:**

- 1. Антипенский Р.В., Фадин А.Г. Схемотехническое проектирование и моделирование радиоэлектронных устройств. — М.: Техносфера, 2007.  $-128$  c.
- 2. Автоматизация проектирования радиоэлектронных средств: Учеб. Пособие для вузов / О.В.Алексеев, А.А.Головков, И.Ю.Пивоваров и др.; Под ред. О.В.Алексеева. — М.: Высш. шк., 2000. — 479 с.
- 3. Калабеков Б.А., Лапидус В.Ю., Малафеев В.М. Методы автоматизированного расчета электронных схем в технике связи: Учеб. пособие для вузов. — М.: Радио и связь, 1990. — 272 с.
- 4. Дьяконов В.П. MATLAB и SIMULINK для радиоинженеров / В. П. Дьяконов. — М.: ДМК Пресс, 2013. — 975 с.
- 5. Дьяконов В.П. MATLAB 6.5  $SP1/7.0 + Simulink$  5/6 в математике и моделировании [Электронный ресурс] : монография. — Электрон. дан. — М.: СОЛОН-Пресс, 2009. — 582 с. — Режим доступа: [http://e.lanbook.com/books/element.php?pl1\\_id=13709](http://e.lanbook.com/books/element.php?pl1_id=13709)
- 6. Сергиенко А. Б. Цифровая обработка сигналов [Электронный ресурс] / Сергиенко А. Б.. — 2002. — 606 с.. — Электрон. публикация (1 файл: 10951,0Кб) — Режим доступа: <http://library.mirea.ru/ebooks/5057>
- 7. Шестеркин А.Н. Система моделирования и исследования радиоэлектронных устройств Multisim 10 [Электронный ресурс] :. — Электрон. дан. — М.: ДМК Пресс, 2012. — 360 с. — Режим доступа: [http://e.lanbook.com/books/element.php?pl1\\_id=3022](http://e.lanbook.com/books/element.php?pl1_id=3022)
- 8. Карлащук В.И. Электронная лаборатория на IBM PC. Программа Electronics Workbench и ее применение [Электронный ресурс] : учебное пособие. — Электрон. дан. — М.: СОЛОН-Пресс, 2008. — 726 с. — Режим доступа: [http://e.lanbook.com/books/element.php?pl1\\_id=13657](http://e.lanbook.com/books/element.php?pl1_id=13657)
- 9. Душин, С.Е. Моделирование систем и комплексов [Электронный ресурс] : учебное пособие / С.Е. Душин, А.В. Красов, Ю.В. Литвинов. — Электрон. дан. — Спб. : НИУ ИТМО (Санкт-Петербургский национальный исследовательский университет информационных технологий, механики и оптики), 2010. — 177 с. — Режим доступа: [http://e.lanbook.com/books/element.php?pl1\\_id=40738](http://e.lanbook.com/books/element.php?pl1_id=40738)
- 10.Дьяконов, В.П. Генерация и генераторы сигналов [Электронный ресурс] : . —Электрон. дан. — М. : ДМК Пресс, 2010. — 380 с. — Режим доступа: [http://e.lanbook.com/books/element.php?pl1\\_id=892](http://e.lanbook.com/books/element.php?pl1_id=892)
- 11.Информационные технологии проектирования радиоэлектронных средств :Учеб. пособие для вузов / Ю. Л. Муромцев [и др.]. — М.: Академия, 2010 . — 381 с.: ил. — (Высшее профессиональное образование). — Библиогр.: с. 376-378 (40 назв.) <http://library.mirea.ru/books/42658а>

### **8. Перечень ресурсов информационно-телекоммуникационной сети «Интернет», необходимых для освоения дисциплины**

### **Интернет-ресурсы**:

- 1. <http://eup.ru> научно образовательный портал.
- 2. [http://znanium.com](http://znanium.com/bookread.php?book=330409) образовательный портал
- 3. <http://www.academy.it> академия АЙТИ

### **9. Методические указания для обучающихся по освоению дисциплины**

Методические указания для обучающихся по освоению дисциплины приведены в Приложении 2 к настоящей рабочей программе.

### **10. Перечень информационных технологий, используемых при осуществлении образовательного процесса по дисциплине**

**Перечень программного обеспечения:** MSOffice, PowerPoint.

### **Информационные справочные системы:**

- 1. Ресурсы информационно-образовательной среды;
- 2. Рабочая программа и методическая обеспечение по дисциплине: «Программирование задач РЭБ (среда VBA)».

### **Ресурсы информационно-образовательной среды МГОТУ:**

Рабочая программа и методическое обеспечение по курсу «Программирование задач РЭБ (среда VBA)».

### **11. Описание материально-технической базы, необходимой для осуществления образовательного процесса по дисциплине**

### **Лекционные занятия**:

- аудитория, оснащенная презентационной техникой (проектор, экран);

- комплект электронных презентаций / слайдов.

### **Практические занятия:**

- компьютерный класс с проектором для интерактивного обучения и проведения лекции в форме слайд-презентации, оборудованный современными лицензионными программно-техническими средствами: операционная система не ниже Windows 7, офисные программы MSOffice;

- рабочее место преподавателя, оснащенное компьютером с доступом в глобальную сеть Интернет ;

- рабочие места студентов, оснащенные компьютерами с доступом в глобальную сеть Интернет.

### **Лабораторные работы:**

- компьютерный класс с проектором для интерактивного обучения, оборудованный современными лицензионными программно-техническими средствами: операционная система не ниже Windows 7, офисные программы MSOffice, предустановленной программной средой VBA;

- рабочее место преподавателя, оснащенное компьютером с доступом в глобальную сеть Интернет и предустановленной программной средой VBA;

- рабочие места студентов, оснащенные компьютерами с доступом в глобальную сеть Интернет и предустановленной программной средой VBA.

**Приложение 1**

### *ИНСТИТУТ ТЕХНИКИ И ЦИФРОВЫХ ТЕХНОЛОГИЙ ФАКУЛЬТЕТ ИНФОКОММУНИКАЦИОННЫХ СИСТЕМ И ТЕХНОЛОГИЙ*

## **КАФЕДРА ИНФОРМАЦИОННОЙ БЕЗОПАСНОСТИ**

# **ФОНД ОЦЕНОЧНЫХ СРЕДСТВ ДЛЯ ПРОВЕДЕНИЯ ПРОМЕЖУТОЧНОЙ АТТЕСТАЦИИ ОБУЧАЮЩИХСЯ ПО ДИСЦИПЛИНЕ**

### **«ПРОГРАММИРОВАНИЕ ЗАДАЧ РЭБ (СРЕДА VBA)»**

**Специальность:** 11.05.01 Радиоэлектронные системы и комплексы **Специализация:** Радиоэлектронная борьба **Уровень высшего образования:** специалитет **Квалификация (степень) выпускника:** инженер **Форма обучения:** очная

> Королев 2019

# 1. Перечень компетенций с указанием этапов их формирования в процессе освоения образовательной программы

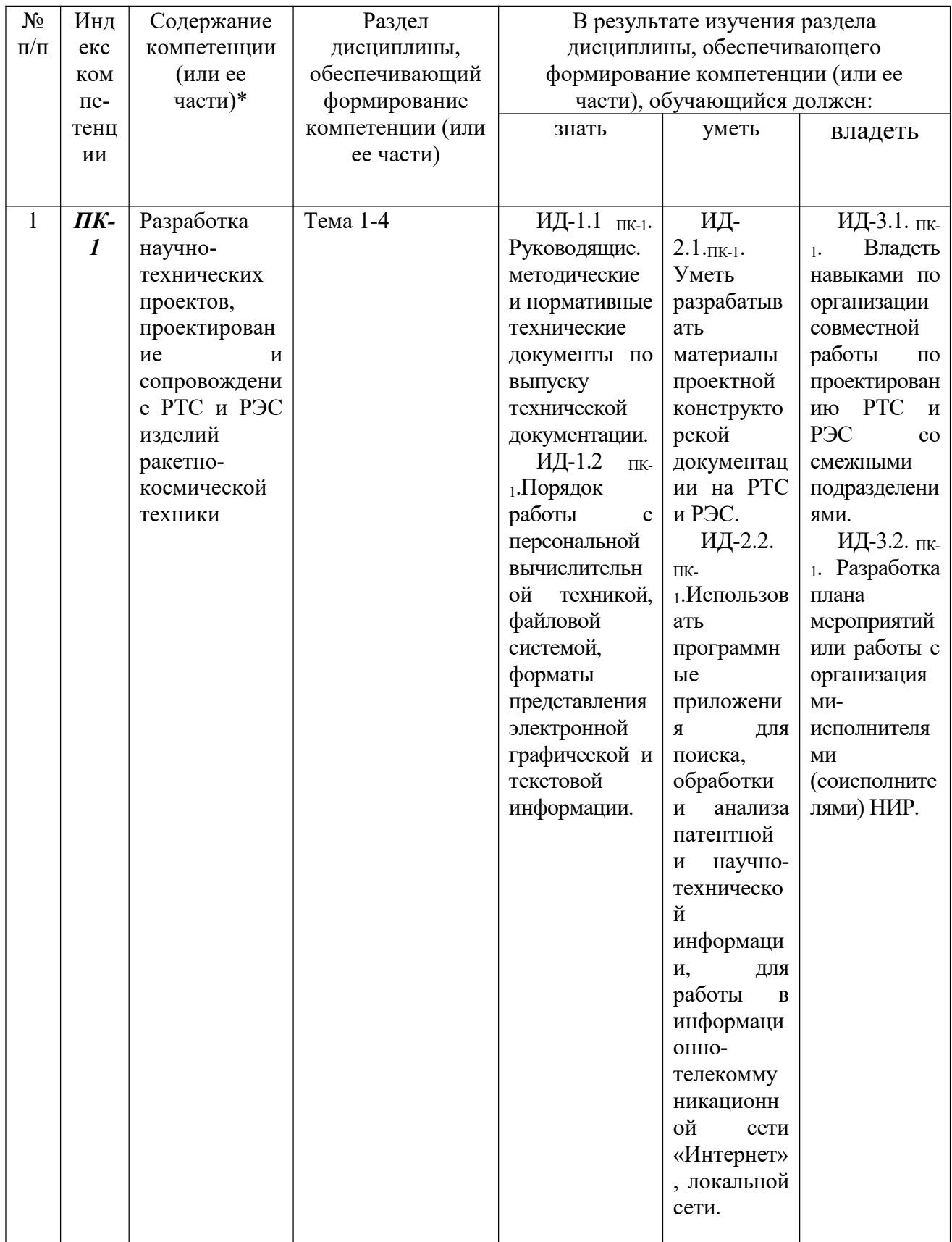

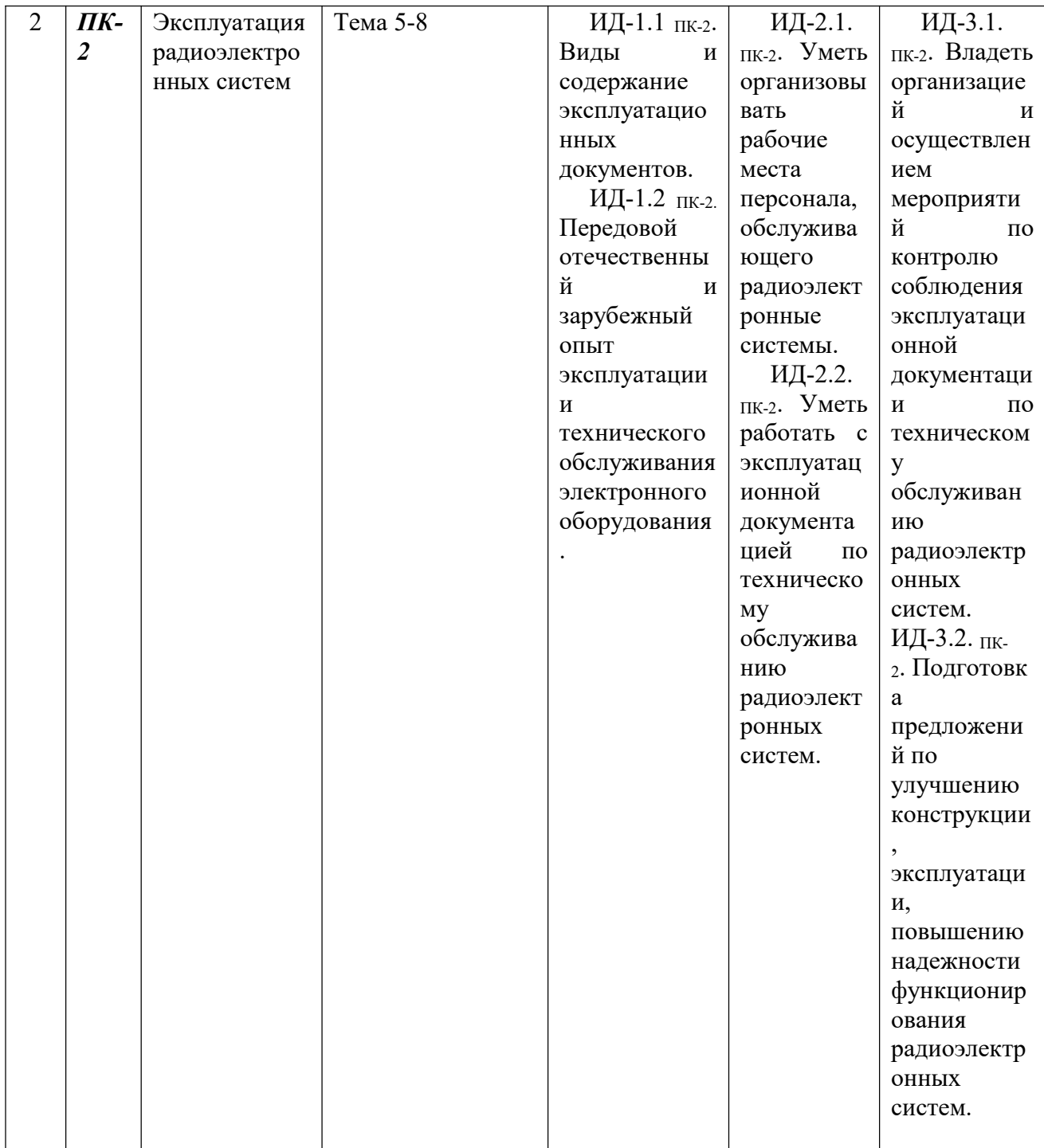

2. Описание показателей и критериев оценивания компетенций на различных этапах их формирования, описание шкал оценивания

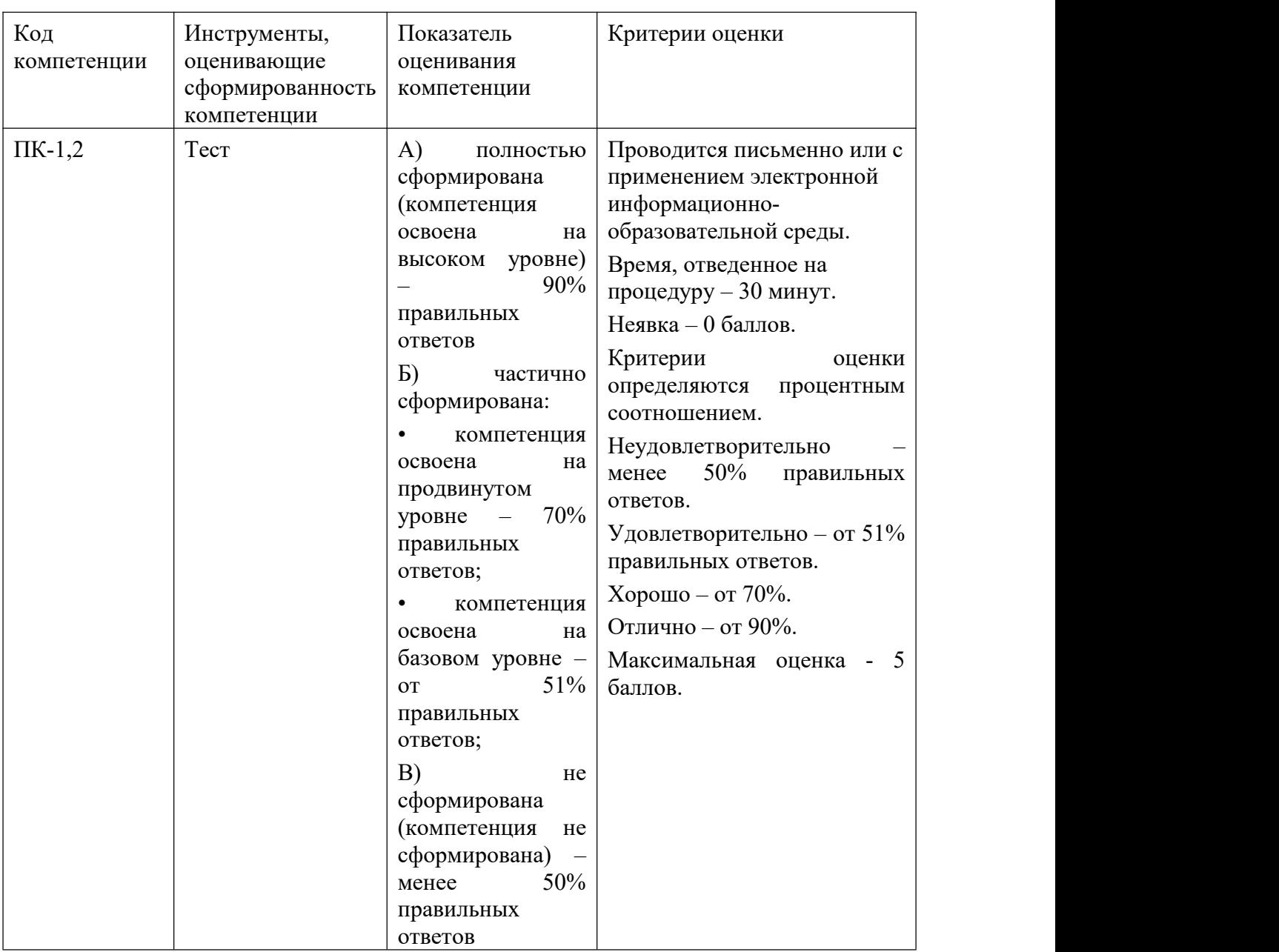

**3. Контрольные задания или иные материалы, необходимые для оценки знаний, умений, навыков и (или) опыта деятельности, характеризующих этапы формирования компетенций в процессе освоения образовательной программы**

#### **Вопросы, выносимые на тестирование**

**ПК-1: Разработка научно-технических проектов, проектирование и сопровождение РТС и РЭС изделий ракетно-космической техники**

**Вопросы закрытого типа**

### **1. Ответить на вопрос (указать номер правильного ответа): Что такое VBA?**

- 1. Диалект языка Visual Basic, расширяющий его возможности и предназначенный для работы с приложениями Microsoft Office и другими приложениями, в том числе и от третьих фирм;
- 2. Объединение данных с кодом, предназначенным для их обработки;
- 3. Данные, используемые в программе;
- 4. Специальный тип данных, который может хранить любые другие типы данных.

### **Правильный ответ: 1.**

### **2. Ответить на вопрос (указать номер правильного ответа): Куда встроен VBA?**

- 1. Word, Excel, Access, PowerPoint, Outlook, Visio, Project;
- 2. Word, Excel, Access, PowerPoint, Outlook, Visio, Project, а также более чем в 100 приложений других фирм
- 3. CorelDRAW, AutoCAD
- 4. Visual Basic

### **Правильный ответ: 2.**

### **3. Ответить на вопрос (указать номер правильного ответа): Что такое «объект» в VBA?**

- 1. Диалект языка Visual Basic, расширяющий его возможности и предназначенный для работы с приложениями Microsoft Office и другими приложениями, в том числе и от третьих фирм;
- 2. Данные, используемые в программе;
- 3. Объединение данных с кодом, предназначенным для их обработки;
- 4. Специальный тип данных, который может хранить любые другие типы данных.

### **Правильный ответ: 3.**

### **4. Ответить на вопрос (указать номера нескольких правильных ответов): Объект представляет собой именованный элемент, имеющий …**

- 1. Свойства;
- 2. Методы;
- 3. События;
- 4. Данные.

### **Правильный ответ: 1,2,3.**

### **5. Ответить на вопрос (указать номер правильного ответа): Оператор это …?**

- 1. Наименьшая способная выполняться единица VBA-кода;
- 2. Данные, используемые в программе;
- 3. Специальный тип данных, который может хранить любые другие типы данных;
- 4. Обобщённая инструкция, которая содержит всю информацию, необходимую для выполнения определенных действий.

### **Правильный ответ: 1.**

### **6. Ответить на вопрос (указать номер правильного ответа): Зарезервированные слова это …**

- 1. Данные, используемые в программе;
- 2. Имена команд, операторов, процедур, функций;
- 3. Обобщённая инструкция, которая содержит всю информацию, необходимую для выполнения определенных действий;
- 4. Объединение данных с кодом, предназначенным для их обработки.

### **Правильный ответ: 2.**

### **7. Ответить на вопрос (указать номер правильного ответа): Операнды это …?**

- 1. Обобщенная инструкция, которая содержит всю информацию, необходимую для выполнения определенных действий;
- 2. Объединение данных с кодом, предназначенным для их обработки;
- 3. Данные, используемые в программе;
- 4. Наименьшая единица программного кода.

### **Правильный ответ: 3.**

### **8. Ответить на вопрос (указать номер правильного ответа): Процедура это …?**

- 1. Наименьшая единица программного кода;
- 2. Наименьшая способная выполняться единица VBA-кода;
- 3. Обобщённая инструкция, которая содержит всю информацию, необходимую для выполнения определенных действий;
- 4. объединение данных с кодом, предназначенным для их обработки.

### **Правильный ответ: 1.**

### **9. Ответить на вопрос (указать номера нескольких правильных ответов): Назовите основные типы процедур VBA?**

- $1.$  Sub
- 2 Visual Basic
- 3. Function
- 4. Variant

## Правильный ответ: 1,3.

### 10. Ответить на вопрос (указать номер правильного ответа): Модуль это ...?

- 1. Объединение данных с кодом, предназначенным для их обработки;
- 2. Именованная единица, состоящая из одной или нескольких процедур, а также общих объявлений, относящихся ко всем процедурам в модуле;
- 3. Специальный тип данных, который может хранить любые другие типы ланных:
- 4. Наименьшая способная выполняться единица VBA-кода.

## Правильный ответ: 2.

11. Ответить на вопрос (указать номер правильного ответа): Укажите специальные символы VBA?

- 1. ?, !, \$, #, %, No, \*
- 2.  $?, !, \$, #$
- 3. ?, !,  $\frac{1}{3}$ , #, %
- 4. ?, !, \$, #,  $\frac{9}{6}$ ,\*

## Правильный ответ: 3.

12. Ответить на вопрос (указать номер правильного ответа): Выберите тип ланных обозначаемый «n»?

- 1. Логический;
- 2. Функция;
- 3. Строковый:
- 4. Числовой.

## Правильный ответ: 4.

## 13. Ответить на вопрос (указать номер правильного ответа): Выберите тип ланных обозначаемый «d»?

- 1. Дата и время;
- 2. Логический;
- 3. Функция;
- 4. Строковый.

### **Правильный ответ: 1.**

### **14. Ответить на вопрос (указать номер правильного ответа): Выберите тип данных обозначаемый «о»?**

- 1. Константа;
- 2. Объектный;
- 3. Функция;
- 4. Логический.

### **Правильный ответ: 2.**

### **15. Ответить на вопрос (указать номер правильного ответа): Выберите тип данных обозначаемый «Variant»?**

- 1. Логический;
- 2. Строковый;
- 3. Специальный тип данных, который может хранить любые другие типы данных;
- 4. Объектный.

### **Правильный ответ: 3.**

### **Вопросы открытого типа**

### **1. Ответить на вопрос: Что представляет собой среда Visual Basic for Applications (VBA)?**

**Правильный ответ:** Объектно-ориентированный язык программирования.

**2. Ответить на вопрос: Что представляет из себя макрос в среде VBA?**

**Правильный ответ:** Поименованная запись последовательности действий для упрощения её многократного повторения.

### **3. Ответить на вопрос: Что представляет собой редактор Visual Basic?**

**Правильный ответ:** Интегрированную визуальную среду разработки приложений.

### **4. Ответить на вопрос: Где сохраняется код макроса на языке VBA?**

**Правильный ответ:** В теле документа приложения Microsoft Office и в шаблоне документа Microsoft Office.

### **5. Ответить на вопрос: Какие основные понятия принадлежат объектно-**

#### **ориентированному программированию?**

**Правильный ответ:** Объекты и события, свойства и методы, классы.

#### **6. Ответить на вопрос: Что необходимо предпринять для запуска редактора VBA?**

**Правильный ответ:** Выбрать на ленте вкладку «Разработчик» и в группе «Код» щёлкнуть на кнопке «Visual Basic».

#### **7. Ответить на вопрос: Что необходимо предпринять для получения справки об интересующем объекте?**

**Правильный ответ:** Выделить данный объект и нажать клавишу F1.

### **8. Ответить на вопрос: Что необходимо предпринять для помещения элемента управления в форму?**

**Правильный ответ:** Выделить элемент управления на панели элементов и перетащить его в требуемое место формы или щёлкнуть мышкой на требуемом элементе управления панели элементов, а затем щёлкнуть в том месте формы, куда он должен быть вставлен.

### **9. Ответить на вопрос: Какую последовательность предусматривает общий цикл создания VBA-программ?**

**Правильный ответ:** Предусматривает анализ задачи, проектирование программы, реализацию проекта, тестирование его и отладку.

### **10. Ответить на вопрос: С какими программными единицами может работать VBA?**

**Правильный ответ:** Проекты, модули, процедуры, операторы.

**11. С помощью каких инструментов можно организовать запуск VBA программ?**

**Правильный ответ:** С помощью сочетания клавиш, набираемых в окне VBA-приложений, с помощью кнопки на панели инструментов или команды в меню VBA- приложения.

#### **12. С помощью каких операций осуществляется обмен программными модулямимежду проектами?**

**Правильный ответ:** С помощью экспорта и импорта файлов.

**13. Какие виды ошибокпозволяет автоматически обнаруживать редактор VBA?**

**Правильный ответ:** Синтаксические.

### **14. Какие типы числовых данных поддерживает среда VBA?**

**Правильный ответ:** Целочисленные, дата и время, с плавающей точкой.

### **15. Для каких целей помещаются комментарии в программу?**

**Правильный ответ:** Для пояснения смысла выполняемых действий и для описания назначения переменных и функций.

**ПК-2: Эксплуатация радиоэлектронных систем;**

### **Вопросы закрытого типа**

### **1. Ответить на вопрос (указать номер правильного ответа): Какая группа файлов может открываться в режиме чтения,записи, или присоединения?**

- 1. файлы последовательного доступа
- 2. файлы произвольного доступа
- 3. бинарные файлы
- 4. файлы ограниченного доступа

### **Правильный ответ: 1.**

### **2. Ответить на вопрос (указать номера нескольких правильных ответов): Что в VBA подразумевается под типом данных?**

- 1. описание идентификатора
- 2. область возможных значений
- 3. структуру организации данных
- 4. операции, определенные над данными

### **Правильный ответ: 2,3,4.**

**3. Ответить на вопрос (указать номер правильного ответа): Сколько операторов разрешается располагать в одной строке в VBA?**

- 1. Несколько
- 2. Один
- 3. Два
- 4. Ноль

## Правильный ответ: 1.

### 4. Ответить на вопрос (указать номер правильного ответа): Что произойдет, если выражение содержит операции разных категорий?

- 1. первыми будут выполняться логические операции, затем, операции сравнения и последними арифметические
- 2. операции будут выполняться слева направо
- 3. первыми будут выполняться арифметические операции, затем, операции сравнения и последними логические
- 4. первыми будут выполняться логические операции, затем, арифметические и последними операции сравнения

## Правильный ответ: 3.

### 5. Ответить на вопрос (указать номер правильного ответа): По каким признакам можно классифицировать процедуры VBA?

- 1. по способу использования в программе
- 2. по способу запуска процедуры на выполнение
- 3. по способу создания кода процедуры
- 4. по месту нахождения кода процедуры в проекте
- 5. все указанные признаки верны

# Правильный ответ: 5.

## 6. Ответить на вопрос (указать номера нескольких правильных ответов): Как можно вызывать Object Browser из редактора VBA?

- 1. нажатием клавиши F2
- 2. из меню Tools | Macro
- 3. через пункт меню View
- 4. нажатием клавиш  $Alt + F11$

# Правильный ответ: 1,3.

## 7. Ответить на вопрос (указать номер правильного ответа): Что нужно сделать, чтобы выйти из зациклившейся программы?

- 1. зацикливание само остановится через некоторое время
- 2. нужно нажать Ctrl+Break
- 3. нужно нажать Shift+Break
- 4. нужно нажать End

### **Правильный ответ: 2.**

### **8. Ответить на вопрос (указать номера нескольких правильных ответов): Каким способом можно поменять свойства объектов?**

- 1. автоматически, используя окно свойств
- 2. визуально
- 3. их может менять конечный пользователь
- 4. программным путем

## **Правильный ответ: 1,3,4.**

### **9. Ответить на вопрос (указать номера нескольких правильных ответов): Как обозначаются комментарии в VBA?**

- 1. комментарий начинается знаком //
- 2. комментарий начинается знаком апострофа (')
- 3. комментарий начинается знаком &
- 4. комментарий начинается ключевым словом Rem

## **Правильный ответ: 2,4.**

### **10. Ответить на вопрос (указать номер правильного ответа): Сколько точек прерывания можно установить в программе VBA?**

- 1. ни одной
- 2. одну
- 3. две
- 4. множество

### **Правильный ответ: 4.**

**11. Ответить на вопрос (указать номер правильного ответа): Какой оператор используется для записи данных, обрабатываемых после их чтения программой?**

- 1. Print
- 2. Write
- 3. Spc
- 4. FileAttr

### **Правильный ответ: 2.**

**12. Ответить на вопрос (указать номер правильного ответа): Какая встроенная функция возвращает результат сравнения строк?**

- 1. StrComp
- 2. Len
- 3. InStr
- 4. Mid

#### **Правильный ответ: 1.**

**13. Ответить на вопрос (указать номер правильного ответа): Как будет выглядеть в языке VBA открытие диалогового окна "Open" из меню File в приложении Word?**

- 1. Application.Dialogs(xlDialogOpen).Show
- 2. Dialogs(xlDialogOpen).Show
- 3. Dialogs(wdDialogFileOpen).Show
- 4. Dialogs(wdDialogFileOpen). Display

#### **Правильный ответ: 3.**

### **14. Ответить на вопрос (указать номер правильного ответа): Чтобы начать набор текста функции или подпрограммы на языке VBA необходимо …**

- 1. выполнить команду Debug/CompileVBAProject;
- 2. выполнить команду Insert/Procedure;
- 3. выполнить команду Insert/Module;
- 4. Insert/CompileVBAProject

### **Правильный ответ: 3.**

### **15. Ответить на вопрос (указать номер правильного ответа): Какое служебное слово открывает раздел объявления переменной в VBA?**

- 1. Dim
- 2. Var
- 3. Variable
- 4. Open

#### **Правильный ответ: 1.**

#### **Вопросы открытого типа**

**1. Ответить на вопрос: Какие типы нечисловых данных поддерживает среда VBA?**

**Правильный ответ:** Строки символов фиксированной и произвольной длины и логические типы.

**2. Ответить на вопрос: Что является выражением в среде VBA?**

**Правильный ответ:** Отдельное значение или несколько значений, соединённых знаками операций.

**3. Ответить на вопрос: По каким правилам выполняются операции математических действий в сложных выражениях VBA?**

**Правильный ответ:** Согласно приоритету операций, слева направо, с учётом скобок.

**4. Ответить на вопрос: Что определяет метка в операторе безусловного перехода GoTo?**

**Правильный ответ:** Оператор, с которого будет продолжено выполнение программы.

**5. Ответить на вопрос: Какой тип цикла следует использовать, чтобы операторы в теле цикла были выполнены хотя бы один раз?**

**Правильный ответ: «**Do …. Loop While» или «Do … Loop Until».

**6. Ответить на вопрос: Что является результатом выполнения оператора присвоения в среде VBA?**

**Правильный ответ:** Изменение значения переменной на заданное значение.

**7. Ответить на вопрос: Какой метод следует использовать для открытия программы диалогового окна из VBA?**

**Правильный ответ: «**Show» или «Display».

**8. Ответить на вопрос: Для чего предназначен оператор цикла?**

**Правильный ответ:** Для организации многократного выполнения группы операторов.

**9. Ответить на вопрос: Что представляют собой процедуры в среде VBA?**

**Правильный ответ:** Небольшие самостоятельные подпрограммы, сохраняемые в модуле VBA.

### **10. Ответить на вопрос: В чём состоит главное отличие между процедурами и функциями в среде VBA?**

**Правильный ответ:** Функция всегда возвращает единственное значение. Что позволяет реализовать механизм вложения функций в среде VBA.

### **11. Ответить на вопрос: Что представляет собой объект в среде VBA?**

**Правильный ответ:** Это программная конструкция, инкапсулирующая данные вместе со средствами их обработки.

### **12. Ответить на вопрос: В каких конструкциях хранится информация, характеризующая исходное и текущее состояние объекта?**

**Правильный ответ:** В свойствах объекта.

**13. Ответить на вопрос: Чтоможет храниться в объектных переменных в среде VBA?**

**Правильный ответ:** Адресная ссылка, указывающая на место размещения объекта в памяти компьютера.

### **14. Ответить на вопрос: Что представляет собой коллекция в VBA?**

**Правильный ответ:** Специализированный объект, позволяющий с помощью своих методов и свойств создавать наборы объектов определённого типа и получать к ним доступ.

### 4. Методические материалы, определяющие процедуры оценивания знаний, умений, навыков и (или) опыта деятельности, характеризующих этапы формирования компетенций

Формой контроля знаний по дисциплине являются две текущие аттестации в виде тестов и одна промежуточная аттестация в виде зачёта в устной форме.

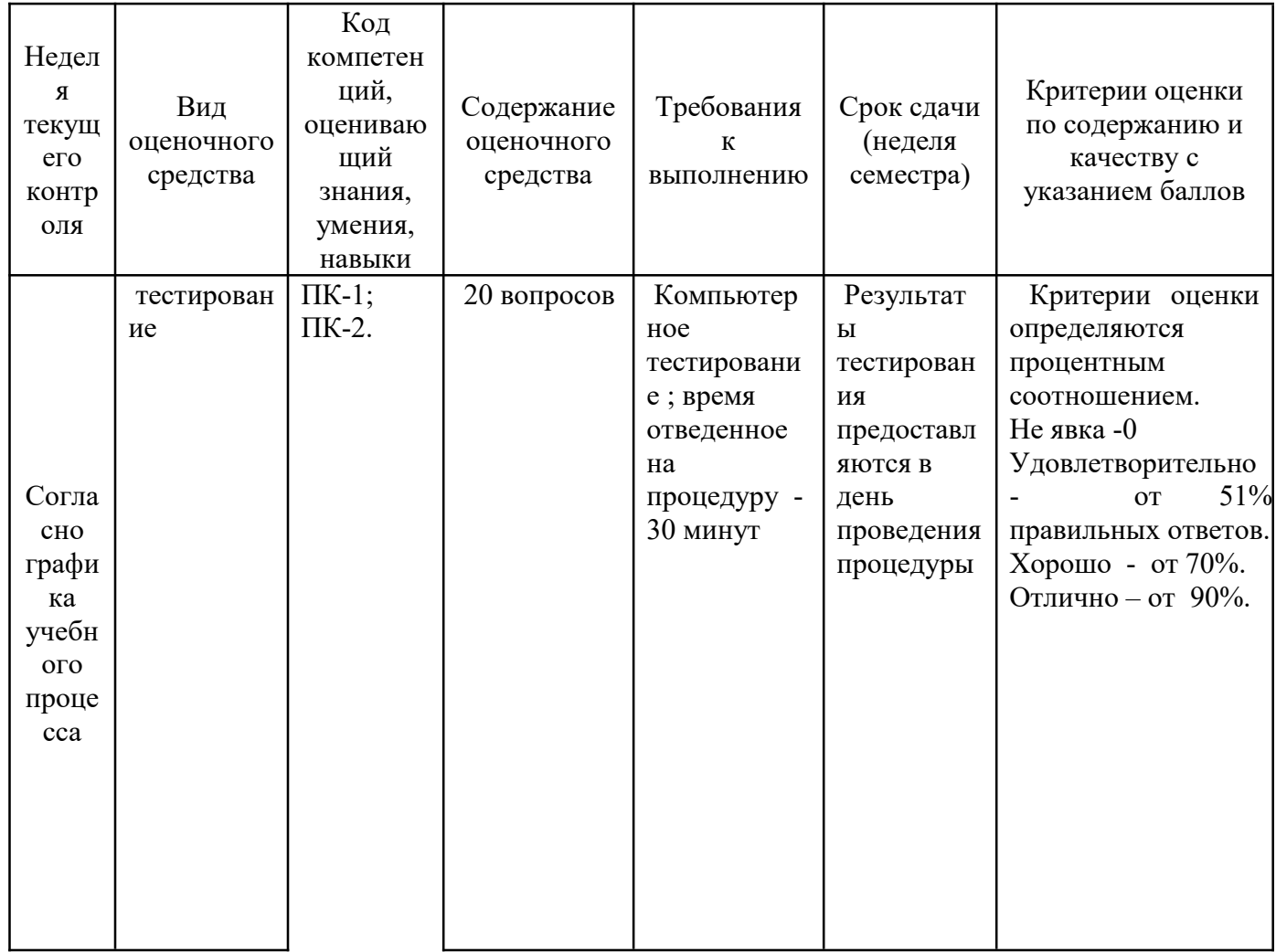

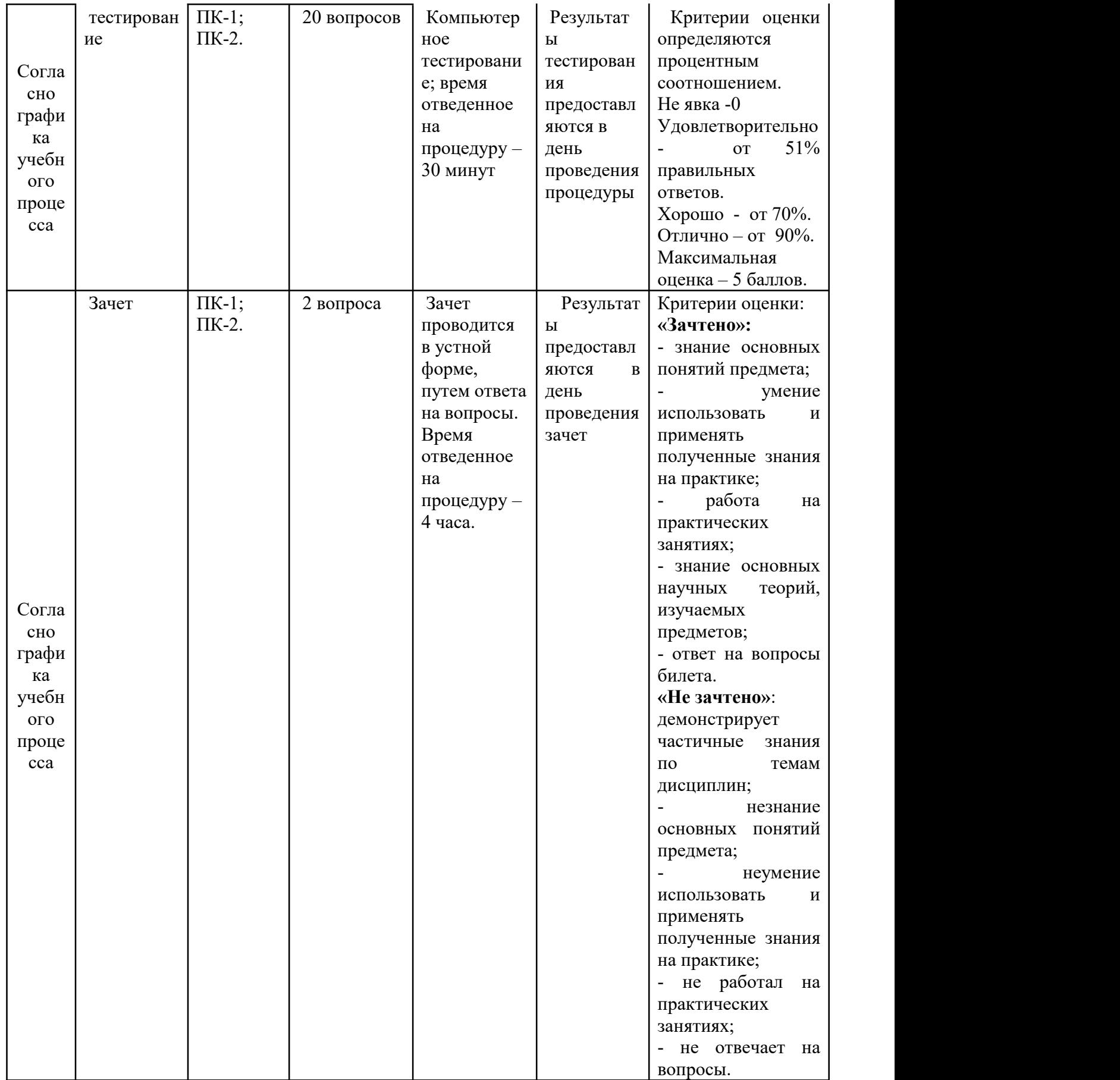